# Paralelismo y Concurrencia en Sistemas **Work Pool en arquitecturas multicomputadoras**

Dr. Alejandro J. García

**e-mail: agarcia@cs.uns.edu.ar http:// cs.uns.edu.ar /~ajg**

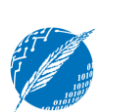

**Departamento de Ciencias e Ingeniería de la Computación Universidad Nacional del Sur Bahía Blanca - Argentina**

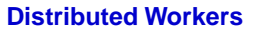

- **El paradigma de "replicated workers" permite a un programa generar tareas dinámicamente mientras se ejecuta el programa.**
- **Estas tareas son almacenadas en un "work pool" de donde son tomadas por los "trabajadores"**
- **La técnica de "replicated workers" puede emplearse tanto en arquitecturas Multiprocesadores como en Multicomputadoras.**
- **Lo que sigue es de:**

**The Art of Parallel Programming. Capítulo 11 Bruce P. Lester. 1993. Prentice Hall** 

Paralelismo y Concurrencia en Sistemas Dr. Alejandro J. García 2

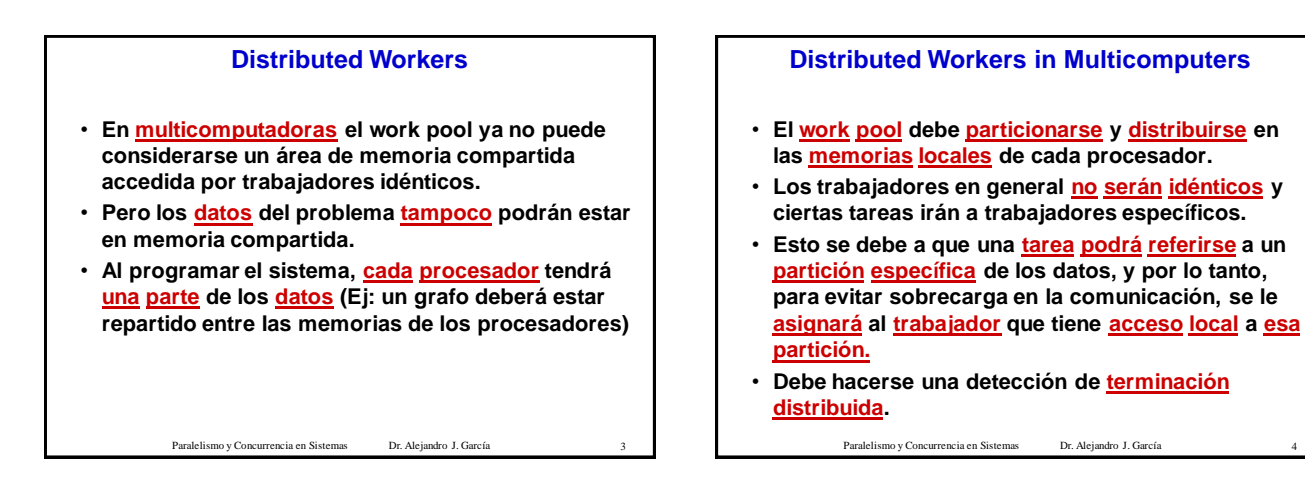

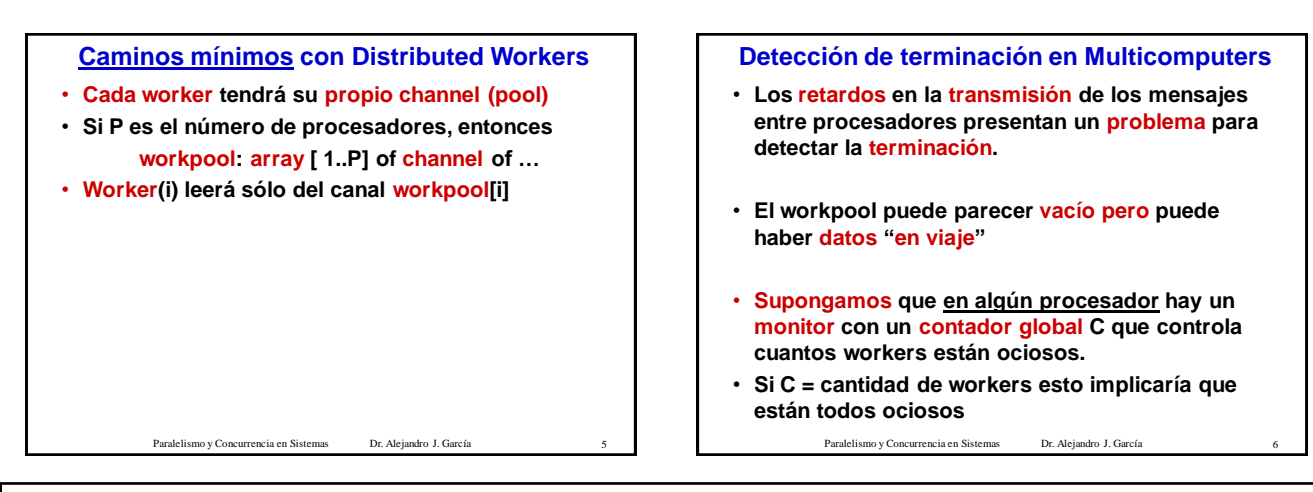

## **Detección de terminación en Multicomputers**

- **El contador global C se actualiza mediante mensajes:**
	- **si get\_work encuentra el canal vacío envía al monitor un (+1)**
	- **al despertar get\_work envia un (-1)**

### **Existe un problema: suponga que C = P-1**

**w(i) termina, envía un trabajo a w(j), y (+1) al monitor w(j) recibe el trabajo y envía (-1) al monitor**

- **Si el (-1) llega primero, entonces todo bien,**
- **pero si el (+1) llega primero, el monitor suma 1 a C,** 
	- Paralelismo y Concurrencia en Sistemas Dr. Alejandro J. García 7 **y queda C=P indicando que están todos ociosos.**

## **Condiciones de terminación en Multicomputers**

- **La tarea en paralelo termina cuando:**
- **1) no hay mas tareas en el work pool, y**
- **2) ningún worker está trabajando, y**
- **3) no hay items "en viaje"**
- **El algoritmo a presentar funciona para cualquier posible retardo**
- **Se basa en "message acknowledgments": cada mensaje enviado recibe un ack del proceso remoto**
- Paralelismo y Concurrencia en Sistemas Dr. Alejandro J. Garcí • **El mismo channel (port de comunicación) se usa para items y acknowledges. item**

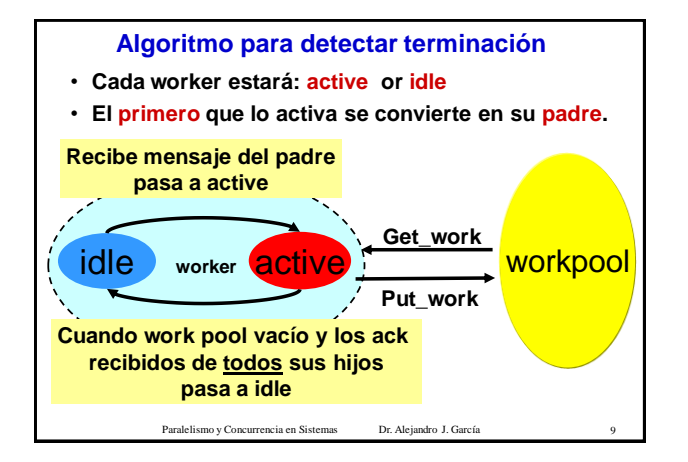

# Paralelismo y Concurrencia en Sistemas Dr. Alejandro J. García **procedure monitor; (\* espera a que el primer worker (raíz) avise que está idle y luego hacer terminar a todos los demás \*) var i: integer; workitem: worktype; Begin (\* espera el "ack" del worker inicial\*) workitem:= workpool[0]; (\* arma el mensaje de terminación para todos \*) workitem.source:=0; workitem.distance:=done; (\* envia el mensaje de terminación a todos \*) for i:=1 to numworkers do workpool[i] := workitem; end; (\*monitor\*)**

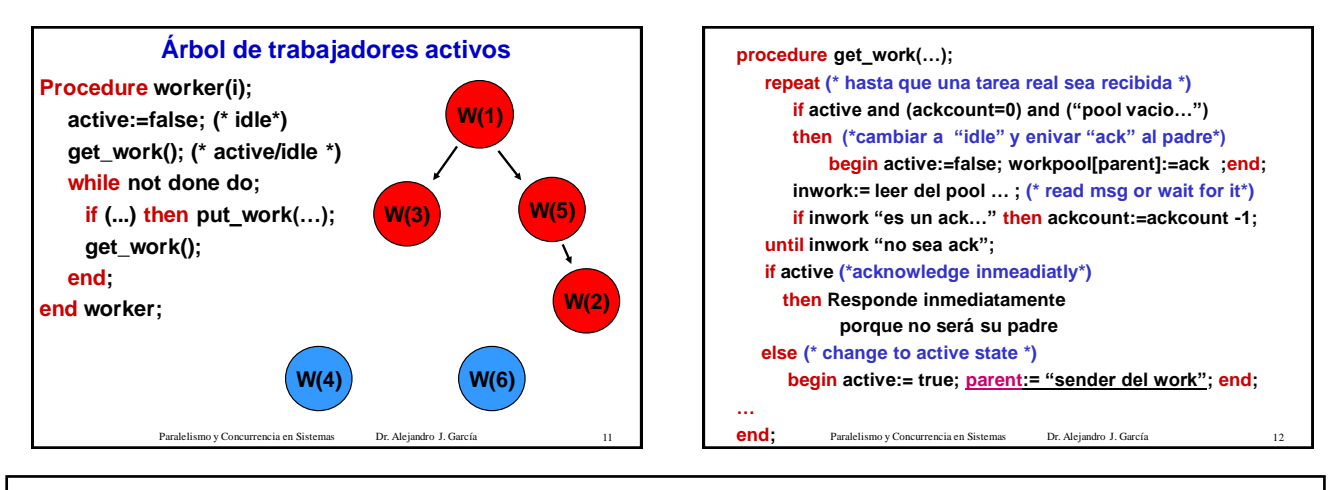

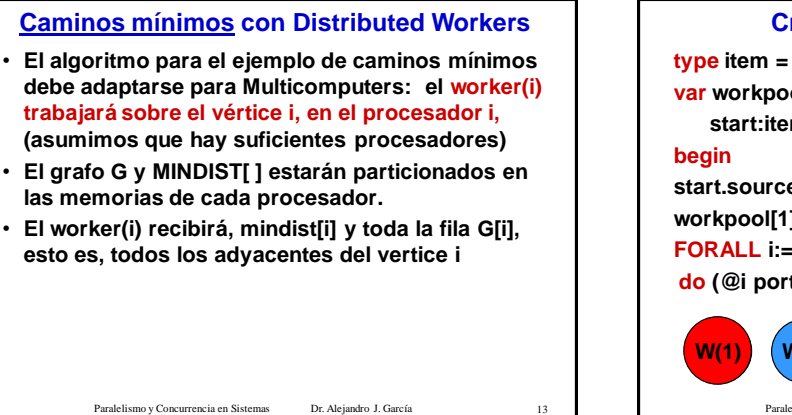

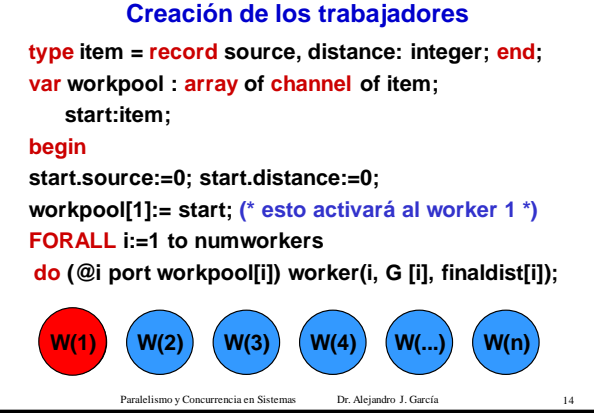

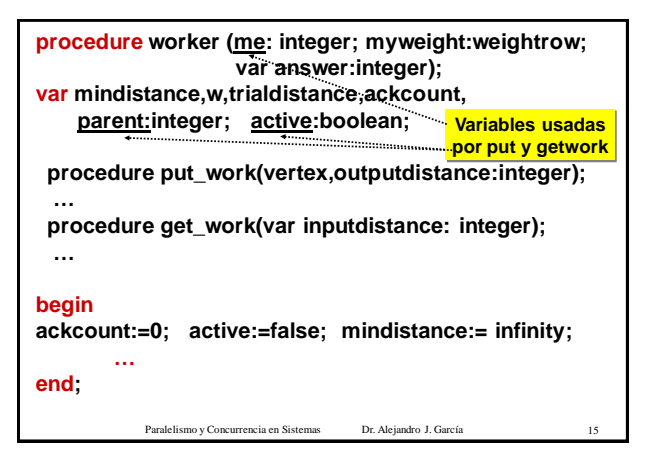

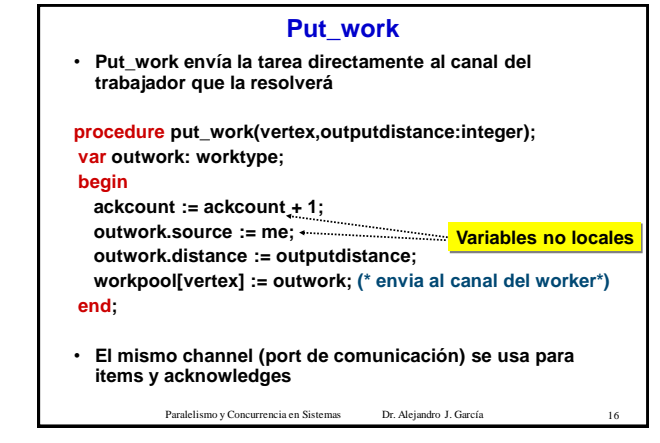

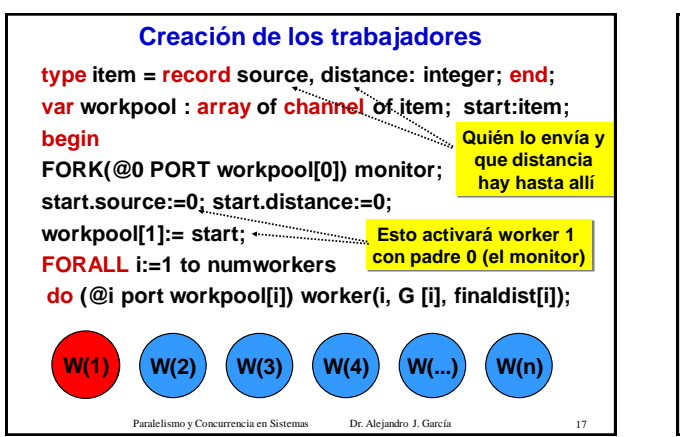

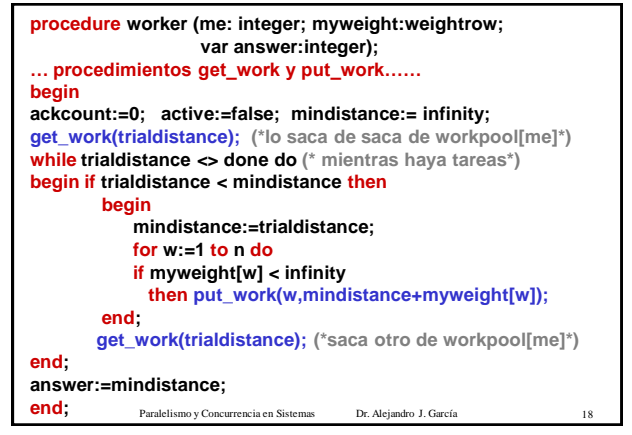

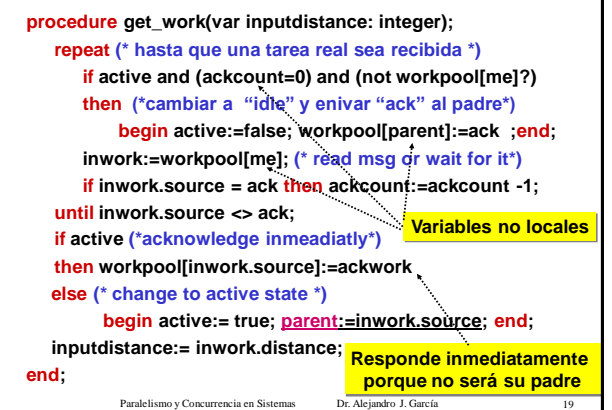

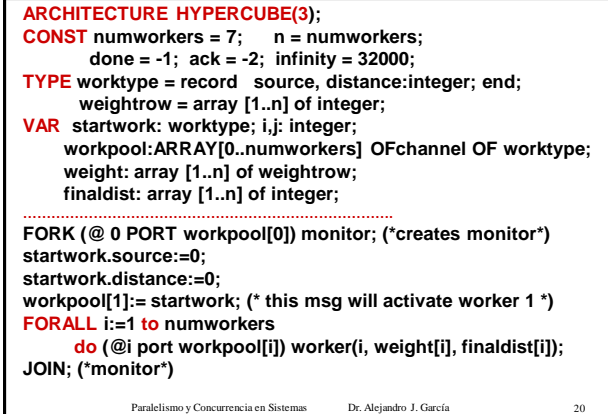